# **Daqorl**

Pagamenti semplici e sicuri per la Pubblica Amministrazione

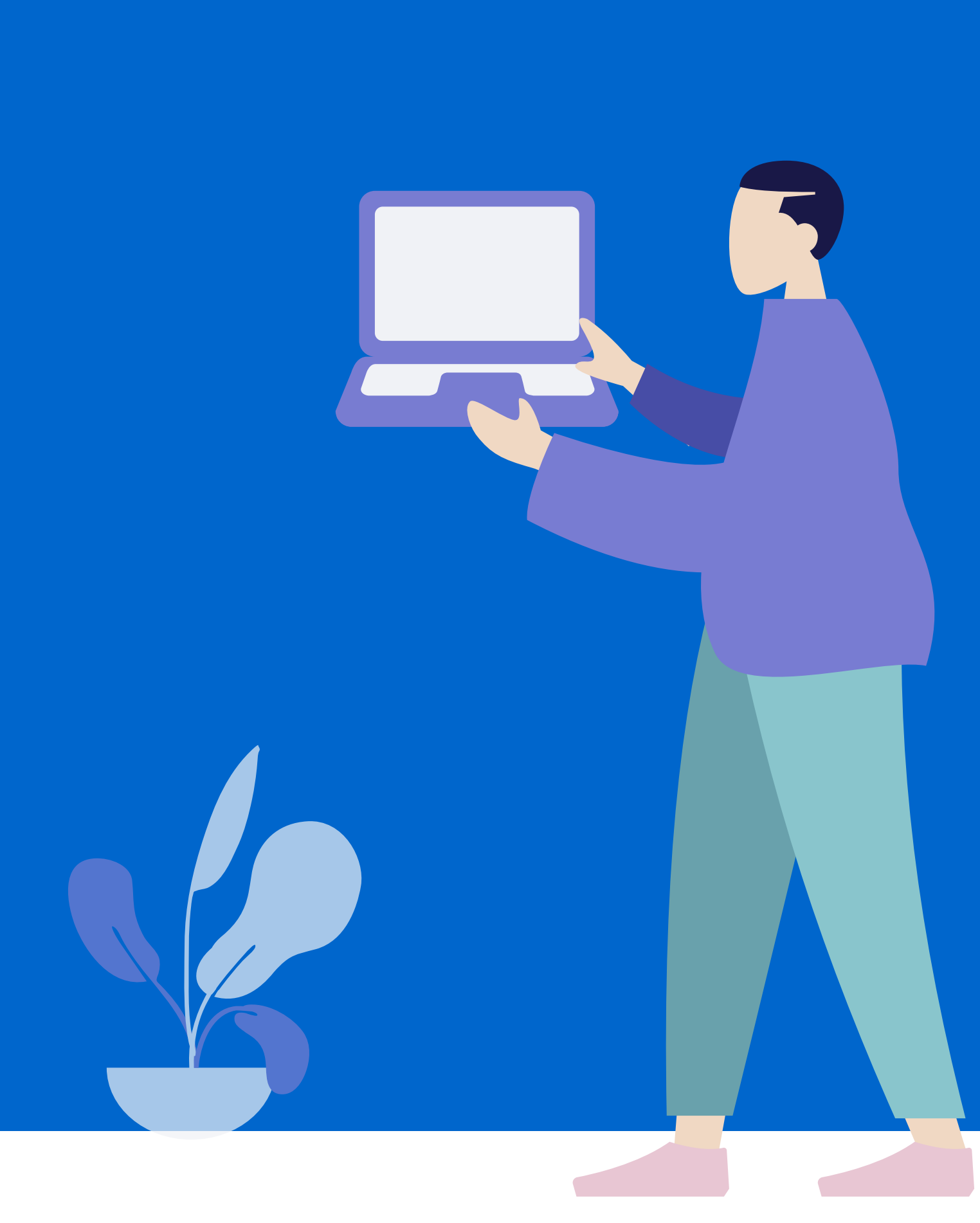

#### Decreto Legge "semplificazione e innovazione digitale"

- Il 28 febbraio 2021, come stabilito dal Decreto Legge " semplificazione e innovazione digitale " , è la data in cui le
	- integrare nei propri sistemi informativi SPID (Sistema Pubblico di Identità Digitale) e CIE (Carta d'Identità
		- Elettronica) come unico sistema di identificazione per
- l' accesso ai servizi digitali;
- integrare la piattaforma pagoPA nei sistemi di incasso per la riscossione delle proprie entrate;
- avviare i progetti di trasformazione digitale necessari per rendere disponibili i propri servizi sull'App IO.

Pubbliche amministrazioni devono:

## Cos'è pagoPA?

pagoPA è un sistema di pagamenti elettronici realizzato per rendere più semplice, sicuro e trasparente qualsiasi pagamento verso la Pubblica Amministrazione. È un modo diverso, più naturale e immediato per i cittadini di pagare la Pubblica Amministrazione, il cui utilizzo comporta un risparmio economico per il Paese.

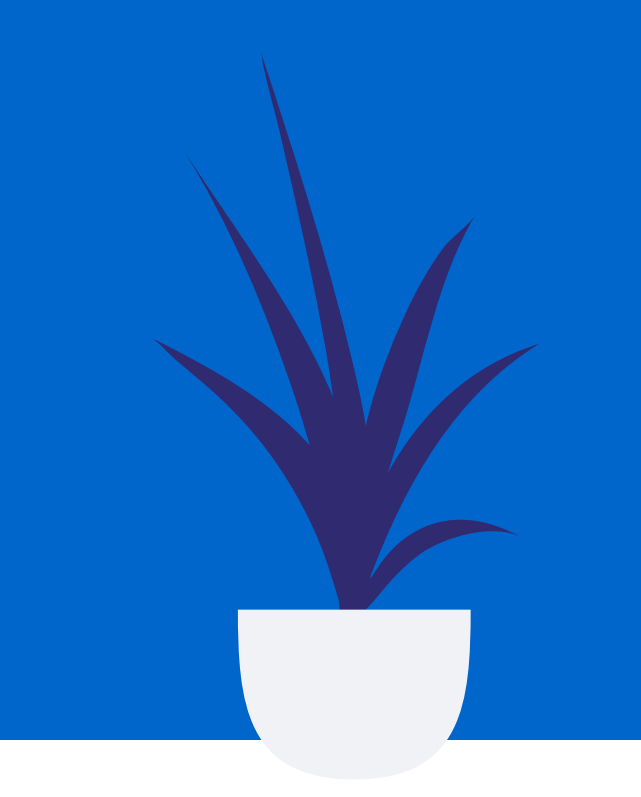

- presso le agenzie della banca
- utilizzando l'home banking del PSP (riconoscibili dai loghi CBILL o pagoPA)
- presso gli sportelli ATM abilitati delle banche
- presso i punti vendita di SISAL, Lottomatica e Banca 5
- presso gli Uffici Postali.

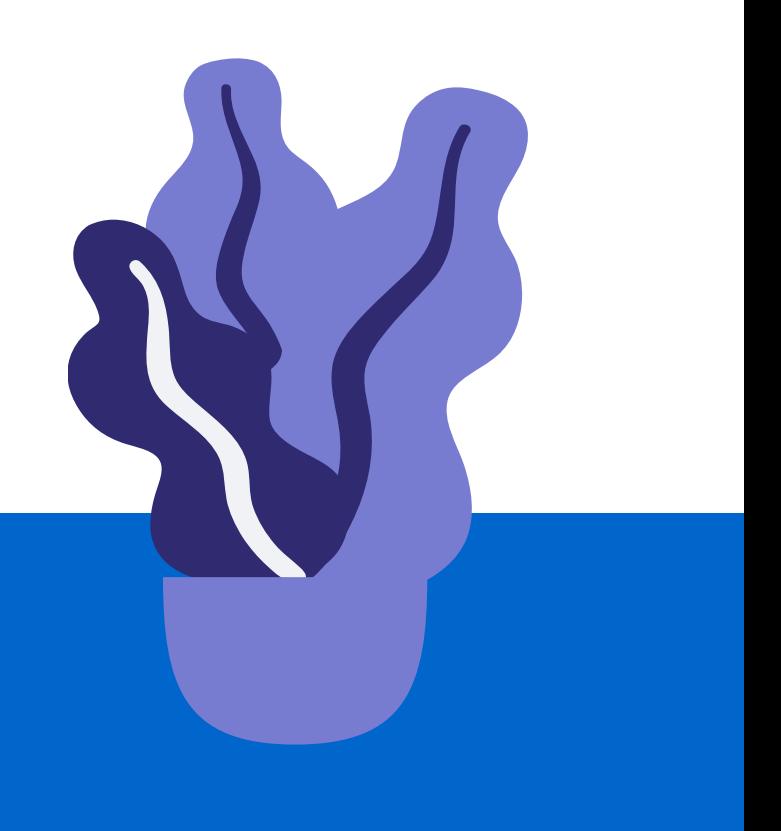

pagoPA non è un sito dove pagare, ma una nuova modalità per eseguire tramite i Prestatori di Servizi di Pagamento (PSP) aderenti, i pagamenti verso la Pubblica Amministrazione.

Si possono effettuare i pagamenti direttamente sul sito o sull' applicazione mobile dell'Ente o attraverso i canali sia fisici che online, come ad esempio:

### Cosa posso pagare con pagoPA

pagoPA ti permette di pagare tributi, tasse, utenze, rette, quote associative, bolli e qualsiasi altro tipo di pagamento verso le Pubbliche Amministrazioni centrali e locali, ma anche verso altri soggetti, come le aziende a partecipazione pubblica, le scuole, le università, le ASL.

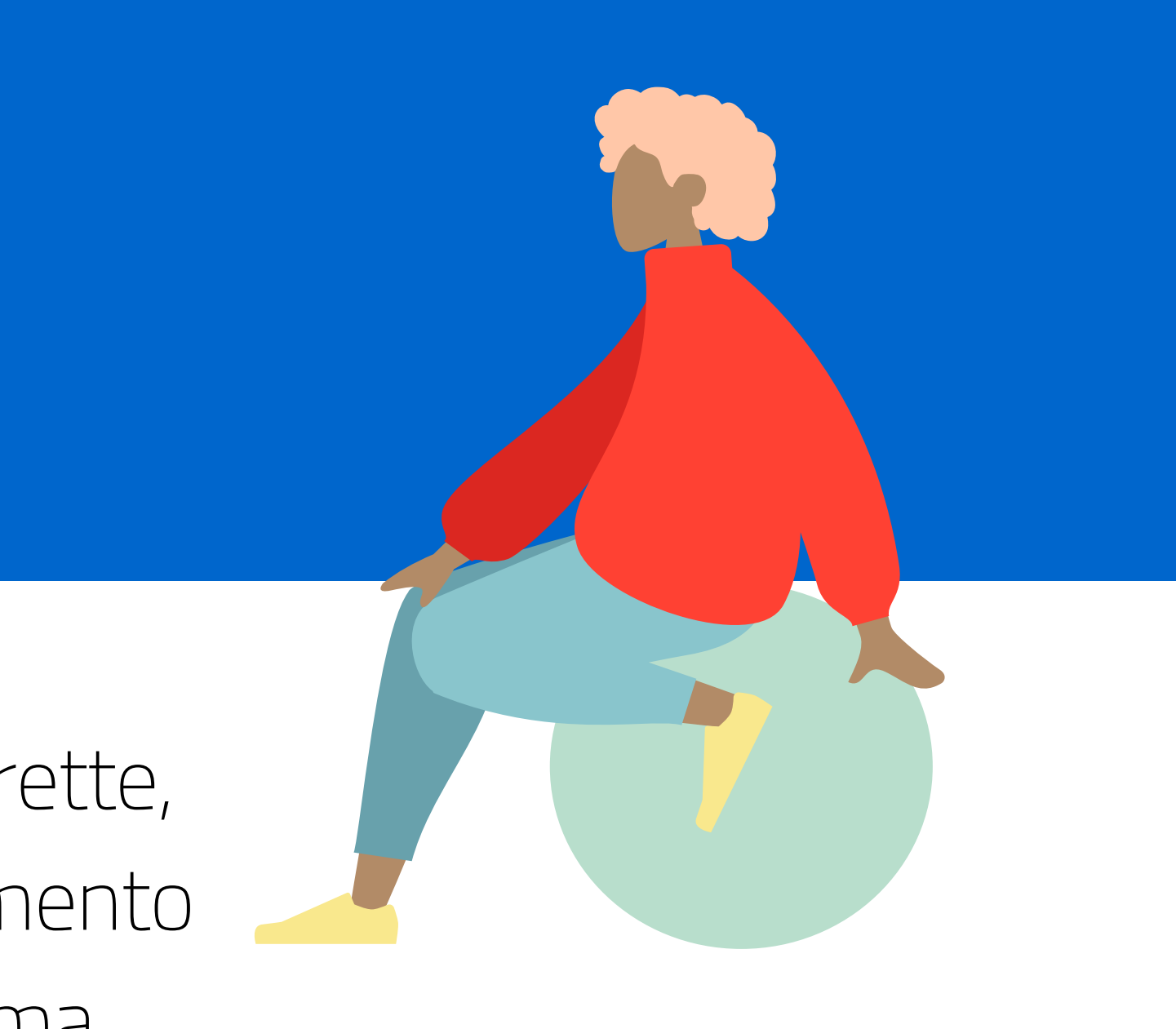

## Come posso pagare?

#### 1 Passo

Vai sul sito del comune di Casaletto Ceredano www.comune.casalettocer edano.cr.it

2 Passo Clicca sul logo PagoPA

#### 3 Passo Accedi con SPID

#### 4 Passo

Seleziona la pratica da pagare e procedi al pagamento

## Paga con IO

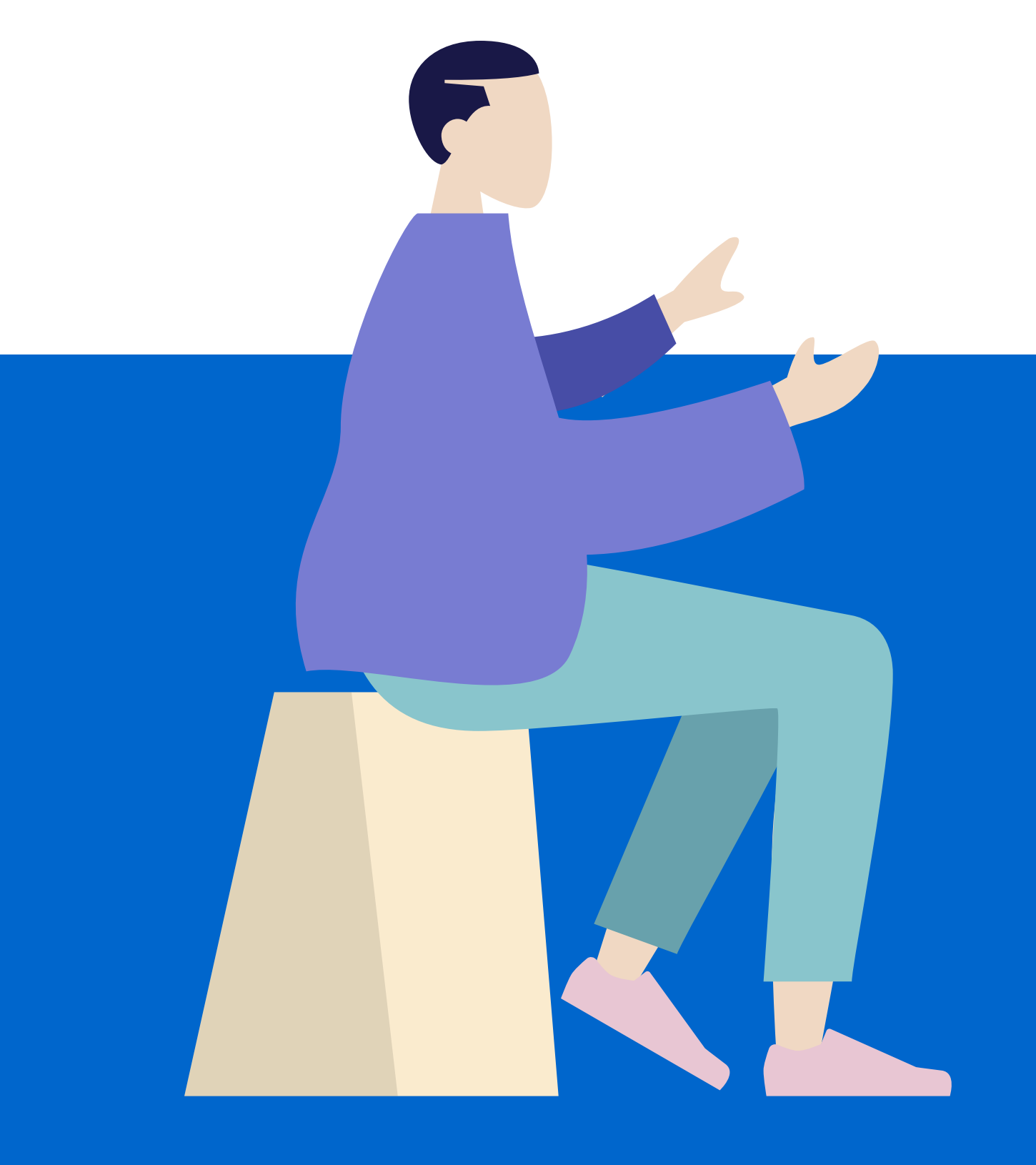

Con IO, puoi pagare qualunque avviso cartaceo emesso nel circuito pagoPA, inquadrando semplicemente il codice QR riportato sul bollettino o inserendo manualmente il codice identificativo (IUV) associato all' avviso di pagamento.

## Ci sono commissioni?

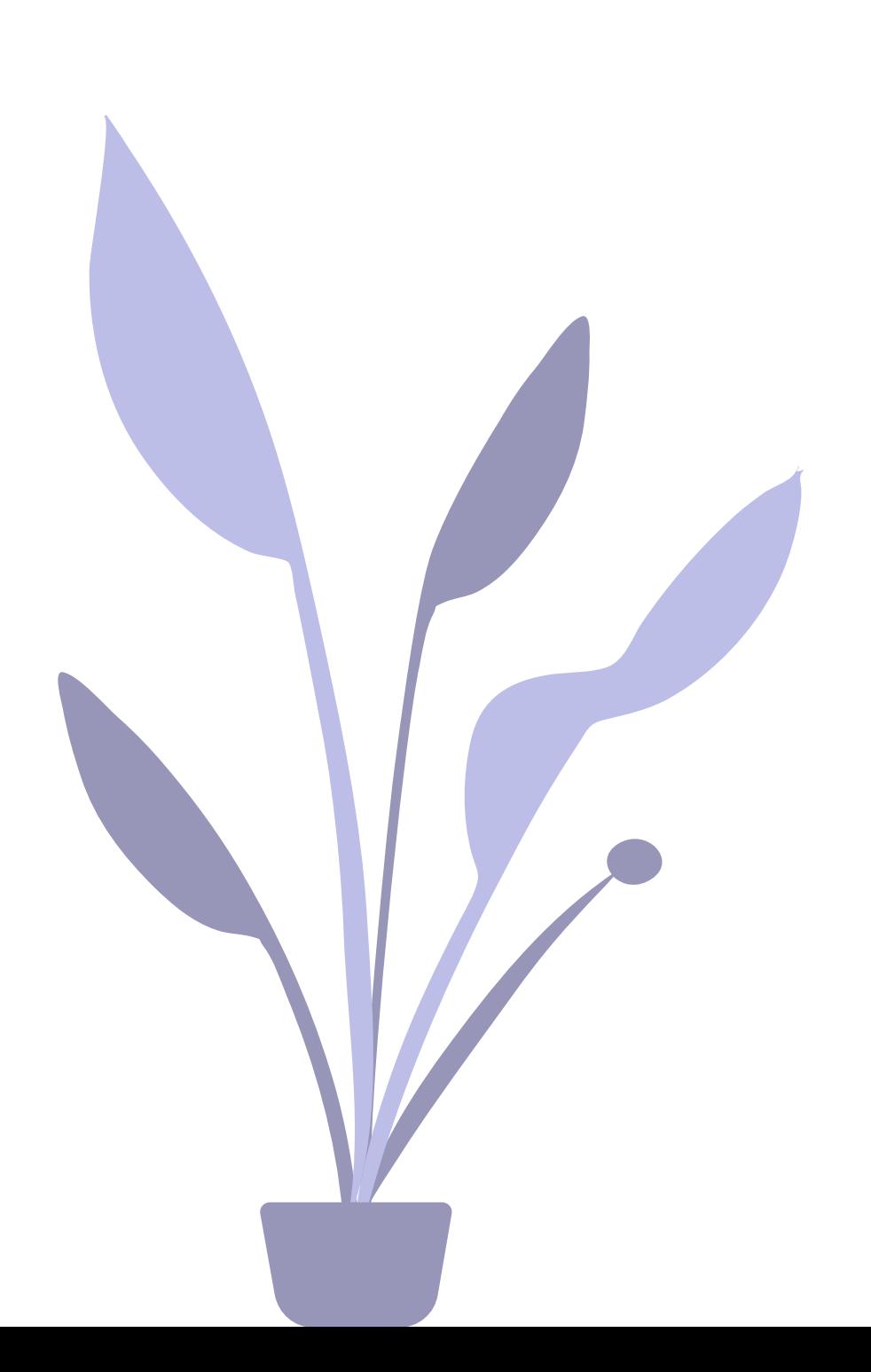

- $\bullet$  Satispay 1  $\in$  (app disponibile sugli
	- Apple Store o Google Store)
- GLI IMPORTI SONO INDICATIVI
- Per esempio:
	- Agenzie Bancarie e ATM a partire da € 2, dipendenti dalla Banca
	- POSTE tramite bollettino postale
		- €1,50
	- Sisal, Lottomatica, EuroBanca 5 (ITB) a partire da € 2
- -

Sì, a fronte dell' erogazione di un servizio di pagamento, il pagatore è chiamato a corrispondere al suo PSP una commissione.

## Facebook (@comunecasalettoceredano) Hai bisogno di aiuto o info?

- 
- Messenger
- canale Telegram (@comunecasalettoceredano)
- consulta il nostro sito http://www.comune.casalettoceredano.cr.it/
- info@comune.casalettoceredano.cr.it
- comune.casalettocer@gmail.com

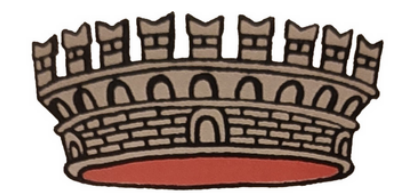

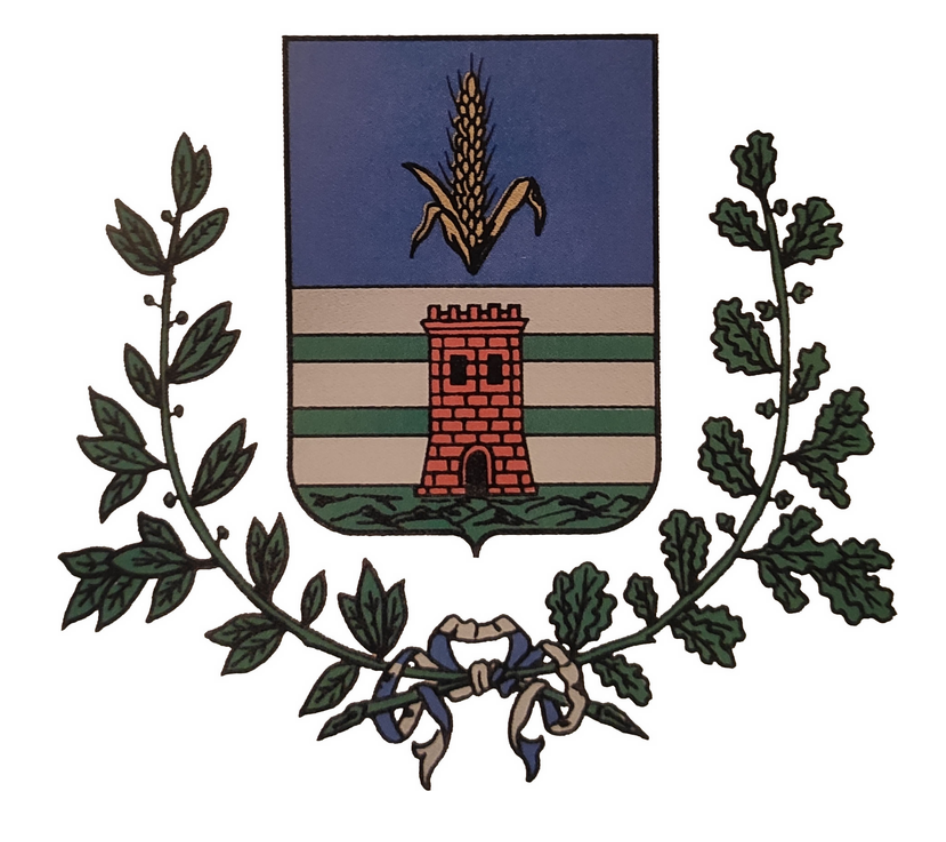

## Cambiamo insieme IL CITTADINO AL CENTRO